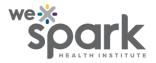

## What to do when data for a 'required' field are not immediately available and surveys need to be submitted?

REDCap allows marking a data collection field as 'required.' When a survey respondent tries to submit a form without filling in the 'required' field, they are presented with a reminder screen. The submission cannot go through unless the 'required' field is completed.

However, there may be times when the survey must be submitted immediately while the information for the 'required' field is still not available. There is a workaround for this predicament.

The survey settings can be changed to allow the respondent to return to the survey later, with a code or a link. Incidentally, this modification also allows for a form to be submitted without filling in a 'required' field.

Explanatory screenshots follow.

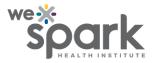

The 'reminder' screen that is displayed when a 'required' field is left blank in a survey

|                                                                |                                                                                                    | Nerrore and the second second s |                                      | errise                                         |                                                                                    |  |
|----------------------------------------------------------------|----------------------------------------------------------------------------------------------------|----------------------------------------------------------------------------------------------------|--------------------------------------|------------------------------------------------|------------------------------------------------------------------------------------|--|
|                                                                | NOTE: Some fields are                                                                                                    | required!                                                                                                    |                                      |                                                | ×                                                                                  |  |
|                                                                | Your data was successfully saved, but <u>you did not provide a value for some fields that</u><br>require a value. Please enter a value for the fields on this page that are listed below. |                                                                                                    |                                      |                                                |                                                                                    |  |
|                                                                | Provide a value for<br>• Was the patient hospitali:                                                                                                    | zed?                                                                                                    |                                      |                                                | Expand                                                                             |  |
| Patient Informa                                                |                                                                                                    |                                                                                                    |                                      | C                                              | Okay                                                                               |  |
| Patient name:                                                  | -                                                                                                    |                                                                                                    |                                      |                                                |                                                                                    |  |
| Date of birth:                                                 |                                                                                                    |                                                                                                    | M-D-Y                                | Sex:<br>Male<br>Female<br>Unknown<br>Other     | Ethnicity:<br>Hispanic/Latino<br>Non-Hispanic-<br>Latino<br>Not specified<br>reset |  |
| Age (in either y                                               | ears/months/days):                                                                                                    |                                                                                                    |                                      | Age units:<br>Vears<br>Months<br>Days<br>reset |                                                                                    |  |
| Reporting juris<br>Reporting heal<br>Contact ID <sup>a</sup> : | diction:                                                                                                    |                                                                                                    | Case State<br>CDC 2019-<br>NNDSS loo |                                                |                                                                                    |  |
| Was the patien<br>hospitalized?                                | ⊖ Yes<br>t ⊖ No<br>⊖ Unknow<br>res                                                                                                    |                                                                                                    | M-D-Y                                | Discharge<br>Date                              | M D-Y                                                                              |  |

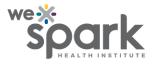

## The feature of return codes that can be used for submitting surveys without required information being immediately available

| Your surve                                                                                                    | y res          | ponses were saved!                                                                                             |  |  |  |  |  |
|----------------------------------------------------------------------------------------------------|----------------|----------------------------------------------------------------------------------------------------|--|--|--|--|--|
| You have chosen to sto<br>link and your return cod                                                                                                    |                | vey for now and return at a later time to complete it. To return to this survey, you will need both the survey |  |  |  |  |  |
| ink and your return coo                                                                                                    | re. See the    | Instructions below.                                                                                            |  |  |  |  |  |
| 1.) <u>Return Code</u><br>A return code is                                                                                                    | s *require     | ed* in order to continue the survey where you left off. Please write down the value listed below.              |  |  |  |  |  |
| Return Code                                                                                                    | MNM            | 7FFP9                                                                                                    |  |  |  |  |  |
| * The return code                                                                                                    | will NOT be    | included in the email below.                                                                                   |  |  |  |  |  |
| 2.) Survey link for i                                                                                                    | returning      |                                                                                                    |  |  |  |  |  |
| You may bookmark this page to return to the survey, OR you can have the survey link emailed to you by providing your email<br>address below. For security purposes, the return code will NOT be included in the email. If you do not receive the email soon |                |                                                                                                    |  |  |  |  |  |
| afterward, please check your Junk Email folder.                                                                                                    |                |                                                                                                    |  |  |  |  |  |
| Enter email address Send Survey Link                                                                                                    |                |                                                                                                    |  |  |  |  |  |
| * Your email addre                                                                                                    | ess will not l | be associated with or stored with your survey responses.                                                       |  |  |  |  |  |
|                                                                                                    |                |                                                                                                    |  |  |  |  |  |
| Or if you wish, you n                                                                                                    | may co         | 'Return Code' needed to return                                                                                 |  |  |  |  |  |
| Continue Survey                                                                                                    | Now            | Copy or write down the Return Code below. Without it, you will                                                 |  |  |  |  |  |
|                                                                                                    |                | not be able to return and continue this survey. Once you have                                                  |  |  |  |  |  |
|                                                                                                    |                | the code, click <i>Close</i> and follow the other instructions on this page.                                   |  |  |  |  |  |
|                                                                                                    |                |                                                                                                    |  |  |  |  |  |
|                                                                                                    |                | Return Code: MNM7FFP9                                                                                          |  |  |  |  |  |
|                                                                                                    |                | Close                                                                                                    |  |  |  |  |  |
|                                                                                                    |                |                                                                                                    |  |  |  |  |  |